FINCA

# Regulator E-Bill User Guide

October 2019

#### Introduction

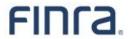

- As part of the Registration Systems Transformation (RST) effort, the Disbursement Detail Report (DDR) and the Accounting Summary report in Web CRD are being moved to the FINRA E-bill application.
- E-Bill has been enhanced to allow entitled regulator users to:
  - View transactions on the screen
  - Request reports in PDF and CSV format
  - Download and save reports
- Regulator Super Account Administrators (SAA) have been entitled to "CRD/IARD Disbursement Details" and have the ability to entitle other regulator users.
- The DDR and Accounting Summary reports will continue to be available in Web CRD through the end of 2019. Beginning in January 2020, regulators will have to go to E-Bill for all accounting information going forward.

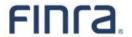

#### New Entitlement for E-Bill Disbursement Details

- Users must be entitled to a new privilege to access Disbursement Details in E-Bill.
- Each Super Account Administrator (SAA) will need to grant the privilege to users within the regulator's organization.

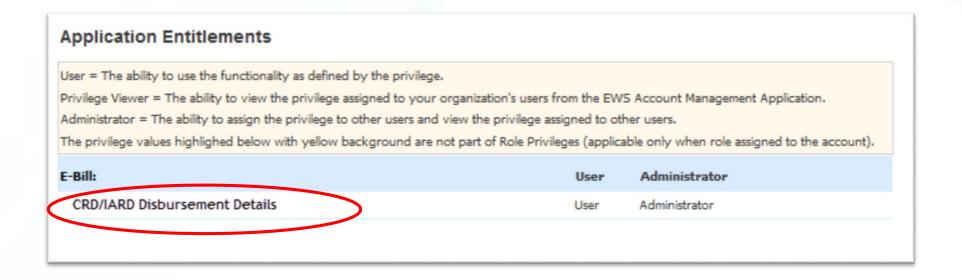

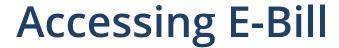

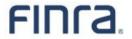

- E-Bill is available to entitled users via Web CRD/IARD.
- By clicking the E-Bill tab, the user will be taken to view accounting information in E-Bill.

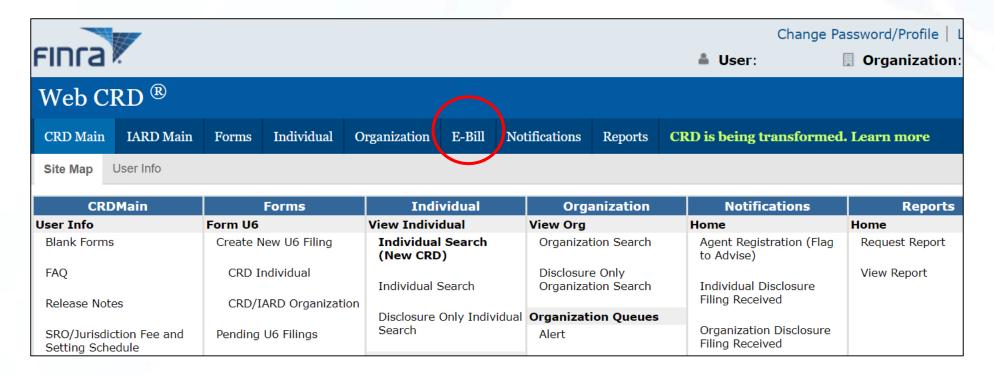

#### **E-Bill Account Details**

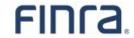

- The Account Details page will display the most recent payment date by default.
  - Users are able to select previous payment dates using the dropdown.
  - If there is a corresponding filing available in Web CRD/IARD, a hyperlink will appear in the Filing ID column to display the historical filing. (Filing ID will also be added to the DDR.)
  - The Export button allows the user to download the data in DDR format as a CSV file.

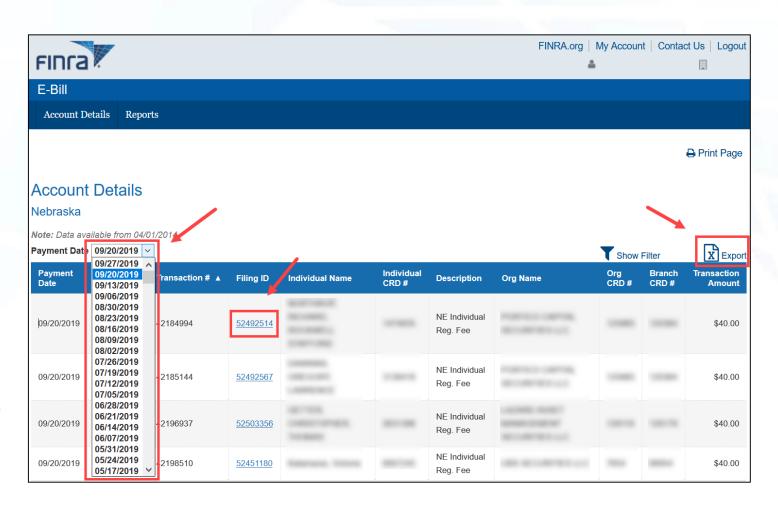

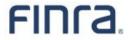

### E-Bill Account Details (cont.)

- Clicking the 'Show/Hide Filter' link will allow users to filter the transactions on the screen by specific values.
- The 'More Columns' button will display additional metadata for each transaction.

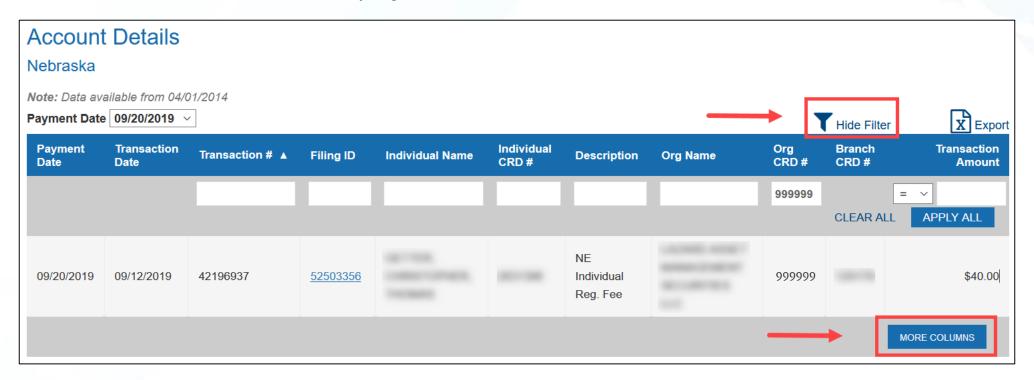

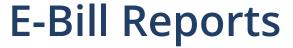

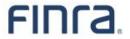

 Selecting the Reports tab will allow users to access the full Disbursement Detail and Accounting Summary reports in PDF or CSV format.

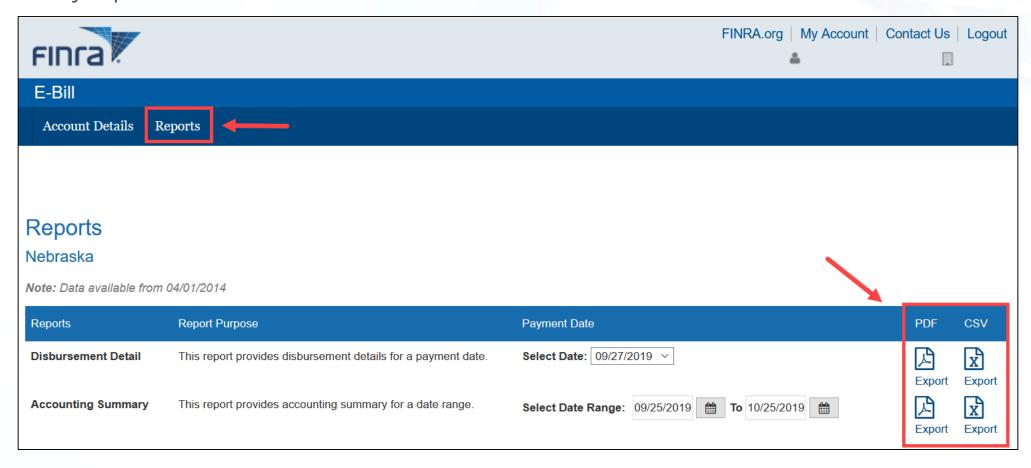

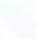

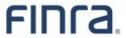

- E-Bill Disbursement Detail Report PDF
- The PDF version of the report will have data similar to the version available through Web CRD.
  - A column for Filing ID has been added.
  - Due to formatting changes, the page and row counts will be different from the Web CRD version.

| Report Run Date: 10/25/2019  Account: (NEBRASKA SECURITIES BUREAU)  Disbursement Detail Report: 09/20/20 |               |            |                 |           |                        |          |                             |            |         |  |
|----------------------------------------------------------------------------------------------------|---------------|------------|-----------------|-----------|------------------------|----------|-----------------------------|------------|---------|--|
| Disbursement Detail  Payment Ref #: 1000119334                                                           |               |            |                 |           | Payment Date: 09/20/20 | 19       | Payment Amount: \$20,490.00 |            |         |  |
| Transaction  Date Post                                                                                   |               | Individual |                 |           |                        |          |                             | Branch CRD | )       |  |
| Date                                                                                                    | Transaction # | CRD#       | Individual Name | Filing ID | Description            | Org CRD# | Org Name                    | <u>#</u>   | Amount  |  |
| 09/19/2019<br>09/20/2019                                                                                 | 42228491      |            |                 | 52451823  | NE Individual Reg. Fee |          |                             |            | \$40.00 |  |
| 09/19/2019<br>09/20/2019                                                                                 | 42227420      |            |                 | 52549008  | NE Individual Reg. Fee |          |                             |            | \$40.00 |  |
| 09/19/2019                                                                                               | 42230496      |            |                 | 52554492  | NE Individual Reg. Fee |          |                             |            | \$40.00 |  |
| 09/19/2019<br>09/20/2019                                                                                 | 42230370      |            |                 | 52554394  | NE Individual Reg. Fee |          |                             |            | \$40.00 |  |
| 09/19/2019                                                                                               | 42230393      |            |                 | 52554409  | NE Individual Reg. Fee |          |                             |            | \$40.00 |  |
| 09/19/2019                                                                                               | 42230498      |            |                 | 52554494  | NE Individual Reg. Fee |          |                             |            | \$40.00 |  |

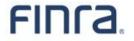

# E-Bill Disbursement Detail Report CSV

- The CSV version of the report will have data similar to the version available through Web CRD.
  - A column for Filing ID has been added, which may require regulators to update their internal systems since the E-Bill version will not be a one-to-one match to the Web CRD version.

|     | A             | В                             | С                        | D            | E              | F                | G                  | Н         | I              |          | 4           |
|-----|---------------|-------------------------------|--------------------------|--------------|----------------|------------------|--------------------|-----------|----------------|----------|-------------|
| 1 R | legulator CRD | Regulator Name                | Payment Reference Number | Payment Date | Payment Amount | Transaction Date | Transaction Number | Filing ID | Individual CRI | Individu | al Name     |
| 2   |               | NEBRASKA SECURITIES BUREAU    | 1000119334               | 9/20/2019    | 20490          | 9/19/2019        | 42228491           | 52451823  |                |          |             |
| 3   |               | NEBRASKA SECURITIES BUREAU    | 1000119334               | 9/20/2019    | 20490          | 9/16/2019        | 42209899           | 52441780  |                |          |             |
| 4   |               | NEBRASKA SECURITIES BUREAU    | 1000119334               | 9/20/2019    | 20490          | 9/16/2019        | 42210740           | 52498796  | 1000000        |          |             |
| 5   |               | NEBRASKA SECURITIES BUREAU    | 1000119334               | 9/20/2019    | 20490          | 9/17/2019        | 42214153           | 52530724  |                |          |             |
| 6   |               | NEBRASKA SECURITIES BUREAU    | 1000119334               | 9/20/2019    | 20490          | 9/17/2019        | 42216066           | 52533608  |                |          |             |
| 7   |               | NEBRASKA SECURITIES BUREAU    | 1000119334               | 9/20/2019    | 20490          | 9/17/2019        | 42216094           | 52533649  | 780            |          |             |
| 8   |               | NEBRASKA SECURITIES BUREAU    | 1000119334               | 9/20/2019    | 20490          | 9/19/2019        | 42227420           | 52549008  |                |          |             |
| 9   |               | NEBRASKA SECURITIES BUREAU    | 1000119334               | 9/20/2019    | 20490          | 9/17/2019        | 42217389           | 52535429  |                |          |             |
| 10  |               | NEBRASKA SECURITIES BUREAU    | 1000119334               | 9/20/2019    | 20490          | 9/17/2019        | 42220069           | 52538712  | 0.000          |          |             |
| 11  |               | NEBRASKA SECURITIES BUREAU    | 1000119334               | 9/20/2019    | 20490          | 9/17/2019        | 42216562           | 52534332  | 100            |          |             |
| 12  |               | NEBRASKA SECURITIES BUREAU    | 1000119334               | 9/20/2019    | 20490          | 9/17/2019        | 42217968           | 52480127  | 10.7660        |          |             |
| 13  |               | NEBRASKA SECURITIES BUREAU    | 1000119334               | 9/20/2019    | 20490          | 9/18/2019        | 42220383           | 52539151  |                |          |             |
| 14  |               | NEBRASKA SECURITIES BUREAU    | 1000119334               | 9/20/2019    | 20490          | 9/18/2019        | 42222656           | 52542570  |                |          |             |
| 15  |               | NEBRASKA SECURITIES BUREAU    | 1000119334               | 9/20/2019    | 20490          | 9/18/2019        | 42223019           | 52543124  |                |          |             |
| 16  |               | NEBRASKA SECURITIES BUREAU    | 1000119334               | 9/20/2019    | 20490          | 9/19/2019        | 42230496           | 52554492  |                |          |             |
| 17  |               | NEBRASKA SECURITIES BUREAU    | 1000119334               | 9/20/2019    | 20490          | 9/19/2019        | 42230370           | 52554394  | 6770000        |          |             |
| 18  |               | NEBRASKA SECURITIES BUREAU    | 1000119334               | 9/20/2019    | 20490          | 9/19/2019        | 42230393           | 52554409  |                |          |             |
| 19  |               | NEBRASKA SECURITIES BUREAU    | 1000119334               | 9/20/2019    | 20490          | 9/19/2019        | 42230498           | 52554494  |                |          |             |
| 20  | 100.00        | NEBRASKA SECURITIES BUREAU    | 1000119334               | 9/20/2019    | 20490          | 9/17/2019        | 42216884           | 52534809  |                | -        | Long Street |
| 4   | 5003          | 6-DisbursementDetail-092020 🕒 |                          |              |                | <b>!</b> [4]     |                    |           |                |          | · ·         |

## **FAQs**

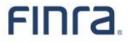

- Currently, the DDR is automatically generated in Web CRD and I am notified that it is available.
   Should I expect the same with E-Bill?
  - **Answer:** No. While reports will be available on the same schedule, users will need to proactively log in to E-Bill to generate each DDR.
- Will the renewal reports also be available in E-Bill?
  - Answer: Not at this time. For the 2020 renewal cycle, users should still retrieve renewal
    reports from Web CRD/IARD. Moving renewals reports to E-Bill can be considered in a
    future system release.
- What are the support contacts for E-Bill?
  - **Answer:** Please continue to use the existing contacts for FINRA's Regulatory Support team.
    - Email: <u>reg.support@finra.org</u>
    - Phone: 240-386-4242 (weekdays from 9 a.m. 5 p.m. ET)

©2019 Financial Industry Regulatory Authority (FINRA). All rights reserved. Materials may not be reprinted or republished without the express permission of FINRA. Individuals, firms and data mentioned in these materials are fictitious and presented exclusively for the purpose of illustration or example.